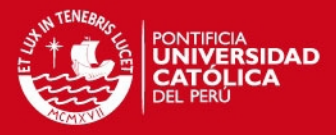

# **ÍNDICE DE ANEXOS**

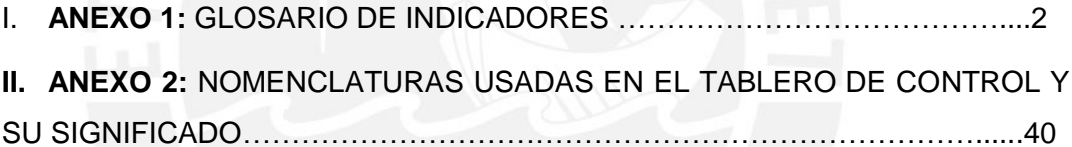

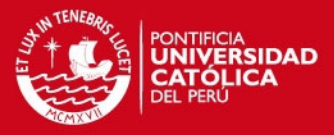

## **ANEXO 1: GLOSARIO DE INDICADORES**

Se presentan los 107 indicadores encontrados en la revisión de la literatura. Esta lista es el punto de partida para la propuesta de los indicadores clave en proyectos de edificación.

1

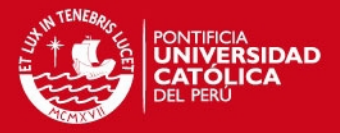

#### **ANEXOS**

#### <span id="page-2-0"></span>**I. ANEXO 1: GLOSARIO DE INDICADORES**

- 1. Alternativa de alcance:
	- Descripción: Trabajar con varias alternativas garantiza que se elija la mejor. Esta métrica permite determinar el avance en el análisis de dichas alternativas.
	- Fórmula:

Alternativas del alcance  $=$ #Alternativas del alcance analizadas #Total de alternativas del alcance

(I. 1)

- Unidades:%
- Fuente: Propia
- 2. Entrenamiento del staff:
	- Descripción: Este indicador mide la cantidad de personas de un staff de ingenieros con conocimientos en **Virtual Desing Construction**. De acuerdo al Center for Integrated Facility Engineering el número mínimo de ingenieros con dicho conocimientos es 4 por proyecto (2012).
	- Fórmula:

Ingenieros que manejan VDC  $=$   $\frac{1}{2}$ #ingenieros con conocimiento VDC

#Ingenieros del staff

(I. 2)

- Unidades: %
- Fuente: (Kunz & Fischer, 2012)
- 3. Capacitaciones:
	- Descripción: La métrica Capacitaciones determinar el número de Horas Hombre empleadas en capacitar al personal en relación al total de Horas Hombre trabajadas. Su objetivo es determinar qué porcentaje del tiempo se está dedicando a dichas capacitaciones para poder también determinar si dicho valor se encuentra dentro de lo esperado.
	- Fórmula:

Capacitaciones = 
$$
\frac{Horas - Hombre de capacitación}{Total de Horas - Hombre}
$$

(I. 3)

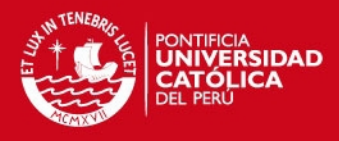

- Fuente: (Alarcon, Grillo, Freire, & Diethelm, 2001)
- 4. Índice de oportunidades de innovación por colaborador:
	- Descripción: Este indicador mide la relación entre las oportunidades de innovación y los participantes de un proyecto. El primer paso para innovar es identificar dichas oportunidades de innovación las cuales deben estar alineadas con los objetivos estratégicos. Se pueden encontrar en las necesidades del cliente, necesidades de los procesos y en los cambios y tendencias de la industria.
	- Fórmula:

Índice de oportunidaddes de innovación por colaborador = Oportunidades de Innovación Identificadas Total de colaboradores participantes en el proceso

(I. 4)

- Unidades:%
- Fuente: (Bermúdez, 2010)
- 5. Índice de generación de ideas:
	- Descripción: Luego de identificar las oportunidades, se generan ideas para aprovecharlas. Este indicador mide la cantidad de ideas generadas en relación al número de oportunidades identificadas y colaborados del proyecto.
	- Fórmula:

Índice de Generación de ideas

=

Ideas Generadas

#Oportunidades \* Total de colaboradores

(I. 5)

- Unidades: %
- Fuente: (Bermúdez, 2010)
- 6. Rentabilidad económica:
	- Descripción: Este indicador relaciona los beneficios obtenidos con la capital invertida (activos invertidos por la empresa). Expresa la eficiencia económica de la empresa.
	- Fórmula:

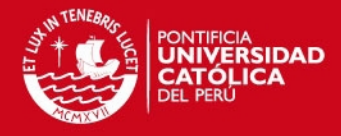

 $Rentabilidad económica =$ Resultado antes de interes e impuestos

Activo total a su estado medio

(I. 6)

- Unidad: %
- Fuente: (Sánchez Ballesta, 2002)
- 7. Rentabilidad financiera:
	- Descripción: Este indicador relaciona el beneficio neto con los fondos propios. Su objetivo es medir la rentabilidad de los accionistas.
	- Fórmula:

 $Rentabilidad financiera =$ Resultado neto Fondos propios a su estado medio

(I. 7)

- Unidad: %
- Fuente: (Sánchez Ballesta, 2002)
- 8. Valor económico agregado (VEA):
	- Descripción: También conocido como EVA (Economic Value Added), este indicador financiero calcular el verdadero beneficio económico de una empresa (Bonilla, 2010). Esta métrica mide si la utilidad fue lo suficiente para cubrir la capital empleada en su generación. El resultado de su cálculo permite a los accionistas, inversionistas e interesados visualizar si se generó valor en un periodo de tiempo (Canto & Mejía, 2007)
	- Fórmula:

 $VEA = Beneficio$  Neto después de impuestos  $-$  Capital invertida

(I. 8)

- Unidad: Moneda
- Fuente: (Yu, Kim, Jung, & Chin, 2007)
- 9. Ratio neto de crecimiento de ventas:
	- Descripción: El ratio neto de crecimiento permite determinar si las ventas de un año han aumentado en comparación a las ventas del año anterior.
	- Fórmula:

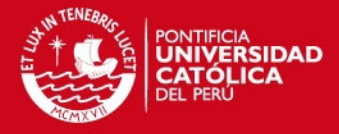

#### Ratio neto de crecimiento de ventas

$$
= \frac{Ventas\ a\|o\ (X) - Ventas\ a\|o\ (X-1)}{Ventas\ a\|o\ (X-1)}
$$

(I. 9)

- Unidad: %
- Fuente: (Yu, Kim, Jung, & Chin, 2007)
- 10. Participación semanal:
	- Descripción: Esta métrica indica el porcentaje de participación de todos los interesados a las reuniones semanales.
	- Fórmula:

$$
Participación\,= \frac{\#asistentes}{\#interesados}
$$

(I. 10)

- Unidades: %
- Fuente: Propia

11. Participación diaria:

- Descripción: Esta métrica indica el porcentaje de participación de todos los interesados a las reuniones diarias.
- Fórmula:

$$
Participación diaria = \frac{\#asistentes}{\#interesados}
$$

(I. 11)

- Unidades:%
- Fuente: Propia
- 12. Concurrencia en la fase diseño:
	- Descripción: Se propone con este indicador medir el porcentaje de Entregables de Diseño que han sido discutidos por todas las especialidades. El objetivo es disminuir la probabilidad de encontrar errores -como incompatibilidades- a medida que avanza el proyecto.
	- Fórmula:

Concurrencia (fase diseño)

 $=$   $\frac{1}{2}$ #entregables discutidos por todas las especialidades #entregables total

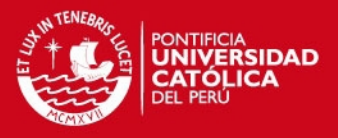

- Fuente: Propia

13. Alternativas de diseño:

- Descripción: Este indicador determina el número de alternativas de diseño. Lo ideal es que sea diferente a la unidad, pues garantizaría que los stakeholders elijan entre ellas la mejor opción.
- Fórmula:

 $Alternativas de diseño = Número de alternativas de diseño$ 

(I. 13)

- Unidades: Número
- Fuente: Propia
- 14. Necesidades- Objetivos (cliente):
	- Descripción: Reportadas las necesidades del cliente, es necesario que los objetivos establecidos se alineen a dichas necesidades. Esta métrica permite establecer el porcentaje de avance en dicho alineamiento.
	- Fórmula:

Necesidades – objetivos (cliente)

 $=$   $-$ Objetivos alineados a las necesidades Necesidades reportadas<sup>(a)</sup>

(I. 14)

- Unidades: %
- Fuente: Propia
- 15. Restricciones en la definición:
	- Descripción: A medida que se va definiendo el proyecto, pueden surgir restricciones que obstaculicen el avance. Por ello, se propone generar una lluvia de ideas sobre las posibles restricciones, contabilizar el total e ir discutiendo cada una para poder levantarlas. Con este indicador, se podrá establecer el avance en dicho análisis.
	- Fórmula:

Restricciones en la definición = 
$$
\frac{\text{#Restricciones levantadas}}{\text{#Restricciones}}
$$

(I. 15)

- Unidades: %
- Fuente: Propia

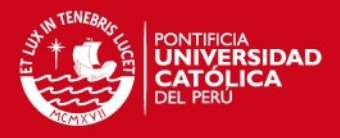

#### 16. Rendimiento del equipo:

- Descripción: El equipo del proyecto funciona como papel fundamental en el éxito del mismo. Por ello, Kim establece que es importante otorgar una valoración a su rendimiento pues de esta forma se mediría el trabajo en equipo. Este debe estar compuesto en su totalidad por empleados competentes.
- Fórmula:

Desempeño del equipo del proyecto

 $=$  Valoración por parte del Jefe del proyecto (Liker: 1)  $-5$ 

(I. 16)

- Unidades: Número
- Fuente: (Kim & Huynh, 2008)
- 17. Efectividad de las decisiones:
	- Descripción: Efectividad de las decisiones representa la efectividad del sistema existente de gestión del proyeccto en asegurar el éxito del mismo. Pillai considera que la efectividad de las decisiones se puede medir como una suma ponderada de un número de factores que contribuyen hacia un mejor sistema de toma de decisiones efectivas. "n" es el número de factores usados, "W" es el peso del factor y "S" es el puntaje del factor. Sobre la base de la Guía PMBOK, Pillai toma las 9 áreas de conocimiento asociadas a los procesos de gestión del proyecto y establece que la existencia de dichos procesos y su uso efectivo puede ser una medida de la efectividad de las decisiones.
	- Fórmula:

Efectividad de las decisiones = 
$$
\frac{\sum_{i=1}^{n} Wi * Si}{n}
$$

(I. 17)

- Unidades: Número
- Fuente: (Pillai, Joshi, & Rao, 2002)
- 18. #RFIs:
	- Descripción: Cheung establece el Número de RFIs como una métrica. Su objetivo es determinar qué tantas Solicitudes de información se realizan al término de un periodo de tiempo establecido.
	- Fórmula:

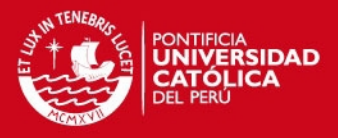

#### Número de RFIs

 $=$  Número de solicitudes de información (RFIs) registrados

(I. 18)

- Unidades: Número
- Fuente: (Cheung, Suen, & Cheung, 2004)

19. RFIs atendidos:

- Descripción:

De acuerdo al glosario de la Guía de fundamentos para la dirección de proyectos PMBOK, un RFI es un tipo de documento de adquisición por el cual el comprador solicita al posible vendedor que proporcione una determinada información relacionada con un producto, servicio o capacidad del vendedor (2013).

En los proyectos de construcción existen dos tipos de clientes: cliente interno y cliente externo. Se entiende por el primero a aquella persona o miembro parte de una organización que recibirá el resultado de un proceso anterior que fue realizado por algún miembro del mismo proyecto. Por lo tanto, existe una persona que provee y otro que recibe. Es de entender, entonces, que un cliente externo es alguien que recibe un producto o un servicio de una organización, pero no pertenece a ella.

Surgen situaciones dentro de un proyecto en la cual algún proveedor necesite información de un cliente para poder entregarle el producto o el servicio conforme a lo que necesite. Los RFIs son formatos que permiten realizar estas solicitudes de información. En este caso, es necesario un indicador que permita notificar que los RFIs ya han sido respondidos satisfactoriamente

- Fórmula:

$$
RFI\ at endidos = \frac{\#RFIs\ at endidos}{\#RFI\ to tales}
$$

(I. 19)

- Unidades:%
- Fuente: (Kunz & Fischer, 2012)
- 20. Tiempo de latencia RFI:
	- Descripción:

Las solicitudes de información indican falta de claridad en algún aspecto de un proceso, por lo cual, es necesaria su respuesta para poder continuar.

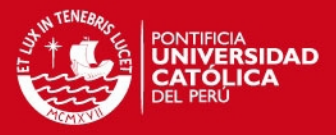

El tiempo de latencia indica el tiempo que se demora en responder un RFI. Entonces, se precisa que la respuesta sea en su medida inmediata, pues de lo contrario podría significar pérdidas.

Para poder generar el indicador de tiempo de latencia RFI es necesario un valor meta. Por ejemplo, se espera que el RFI sea respondido como mucho un día después de ser enviado. Si es respondido a los 3 días indica que no se está cumpliendo con lo esperado. Cabe resaltar que las unidades deben ser las mismas tanto para el tiempo objetivo como el para el tiempo de respuesta real.

De detectarse tiempos de latencia dilatados surge la necesidad de analizar la causa-raíz de dicha situación.

- Fórmula:

Tiempo de latencia RFI Tiempo objetivo Tiempo respuesta real

(I. 20)

- Unidades: %
- Fuente: (Kunz & Fischer, 2012)
- 21. Órdenes de cambio:
	- Descripción: Determina el número de órdenes de cambio aprobadas por el cliente y no la cantidad de dinero invertida en el re-trabajo. A medida que se avance en el ciclo de vida del proyecto, el impacto será mayor.
	- Fórmula

Órdenes de cambio  $=$  # de órdenes de cambio aprobadas por el cliente

(I. 21)

- Unidades: Número
- Fuente: (Department of the Environment, Transport and Regions, 2000)
- 22. Costo-Beneficio de la innovación:
	- Descripción: Con esta métrica se establece si la innovación realizada fue beneficiosa, ya que se espera que los ingresos sean mayores a la inversión.
	- Fórmula:

 $\textit{Costo}$  – Beneficio de la innovación = Ingresos por la Innovación Inversión en Innovación

(I. 22)

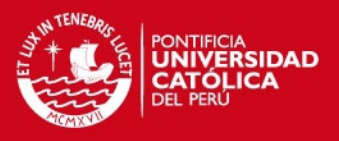

- Fuente: (Bermúdez, 2010)

23. Índice de innovaciones no exitosas:

- Descripción: Bermúdez propone esta métrica para poder determinar qué porcentaje de las innovaciones realizadas fue exitosa en comparación con el total de las generadas.
- Fórmula:

Índice de Innovaciones no exitosas

= #Innovaciones implementadas sin éxitos Total de innovaciones

(I. 23)

- Unidades:%
- Fuente: (Bermúdez, 2010)
- 24. Predictibilidad del costo en el diseño:
	- Descripción: Este indicador determina en qué grado se pudo predecir el costo que tendría el diseño. DETR especifica que los cambios en el costo debido a defectos o cambios autorizados por el cliente y el jefe del proyecto se harían evidente mediante esta métrica.
	- Fórmula:

Predictibilidad del costo en el diseño

```
=
Costo real del diseño antes de la entrega - Costo estimado del diseño antes de la ejecución
                      Costo estimado del diseño antes de la ejecución
```
(I. 24)

- Unidades: %
- Fuente: (Department of the Environment, Transport and Regions, 2000)
- 25. Predictibilidad del tiempo en el diseño:
	- Descripción: Este indicador determina en qué grado se pudo predecir el tiempo que tomaría el diseño. DETR especifica que los cambios en el cronograma debido a defectos o cambios autorizados por el cliente y el jefe del proyecto se harían evidente mediante esta métrica.
	- Fórmula:

Predictibilidad del tiempo en el diseño

 $=$   $-$ Tiempo real del diseño antes de la ejecución – Tiempo estimado del diseño Tiempo estimado del diseño

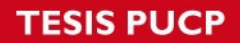

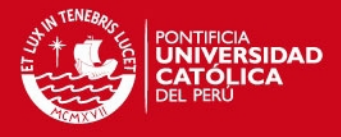

- Fuente: (Department of the Environment, Transport and Regions, 2000)

26. Porcentaje de actividades de la construcción manejadas con un modelo 4D:

- Descripción: Esta métrica determina el porcentaje de actividades que se planificaron mediante 4D con respecto al total de actividades planificadas. Este indicador se propuso por parte del *Center for Integrated Facility Engineering* que busca incentivar el **Virtual Desing Construction.**
- Fórmula:

% Actividades de construcción manejadas en 4D = #actividades planificadas mediante 4D #Total de actividades planificadas

(I. 26)

- Unidades: %
- Fuente: (Kunz & Fischer, 2012)
- 27. Objetivos cumplidos:
	- Descripción: Este indicador permite determinar si los objetivos establecidos en la etapa Definición del Proyecto fueron cumplidos satisfactoriamente al término del proyecto.
	- Fórmula:

$$
Objectivos cumplidos = \frac{\#Objectivos cumplidos}{\#Objectivos}
$$

(I. 27)

- Unidad: %
- Fuente: Propia
- 28. Restricciones en el diseño:
	- Descripción: A medida que se va obteniendo el diseño final, pueden surgir restricciones que obstaculicen el avance. Por ello, se propone generar una lluvia de ideas sobre las posibles restricciones, contabilizar el total e ir discutiendo cada una para poder levantarlas. Con este indicador, se podrá establecer el avance en dicho análisis.
	- Fórmula:

$$
Restricciones en el diseño = \frac{\#Restricciones levantadas}{\#Restricciones}
$$

(I. 28)

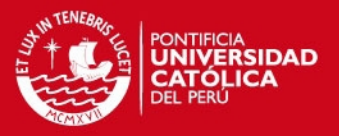

- Fuente: Propia

29. Efectividad de la planificación:

- Descripción: Este indicador establece el porcentaje de cumplimiento en la planificación. Su uso permite determinar si hay un atraso en comparación con las actividades planificadas.
- Fórmula:

% $Planificación$  completa = Actividades planificadas completas #Total de actividades planificadas

(I. 29)

- Unidades: %
- Fuente: (Alarcon, Grillo, Freire, & Diethelm, 2001)
- 30. Entregables completos:
	- Descripción: Se puede determinar el número total de entregables y establecer, mediante esta métrica, el porcentaje de avance en su entrega.
	- Fórmula:

$$
Entregables \textit{complex} = \frac{\textit{Entregables} \textit{entregados} \textit{en el discño}}{\textit{HTotal de entregables}}
$$

(I. 30)

- Unidades:%
- Fuente: Propia

31. Planos compatibilizados:

- Descripción: Se propone una métrica que permita determinar el porcentaje de avance en la compatibilización de los planos en el portafolio.
- Fórmula:

$$
Planos\,compatibilizados = \frac{\#Planos\,compatibilizados}{\# total\, de\, planos}
$$

(I. 31)

- Unidades: %
- Fuente: Propia
- 32. Errores en el diseño:
	- Descripción: Esta métrica determina el número de errores detectados en relación al número de planos pertenecientes al portafolio de diseño.
	- Fórmula:

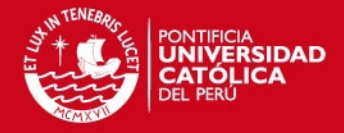

 $Errors en el diseño =$ Número de errores en el diseño Número total de dibujos

(I. 32)

- Unidades: %
- Fuente: (Alarcon, Grillo, Freire, & Diethelm, 2001)
- 33. Calidad del diseño:
	- Descripción: Con este indicador se determinará la calidad del diseño a través de la relación entre el número de no conformidades detectadas por el cliente y el costo estimado del proyecto.
	- Fórmula:

Calidad del diseñ
$$
o = \frac{Número de errores en el diseño}{Número total de dibujos}
$$

(I. 33)

- Unidades: %
- Fuente: (Alarcon, Grillo, Freire, & Diethelm, 2001)
- 34. Impacto de los defectos:
	- Descripción: DETR define el indicador Defectos como el impacto percibido por el cliente al momento de la entrega debido a la condición del producto con respecto a los defectos usando una escala del 1-10 donde 1 es Totalmente defectuoso y 10 es Aparentemente sin defectos.
	- Fórmula:

Impacto de los defectos

 $=$  Valorización por parte de los clientes  $(1 - 10)$ 

(I. 34)

- Unidad: Número
- Fuente: (Department of the Environment, Transport and Regions, 2000)

#### 35. Ratio Subcontratos:

- Descripción: Esta métrica permite identificar la relación existente entre el gasto realizado en los sub-contratos y el gasto realizado en todo el proyecto.
- Fórmula:

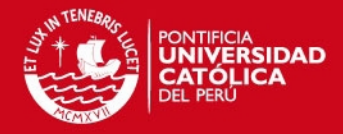

 $Ratio Sub - contractado =$ Costo subcontratado

Costo total del proyecto

(I. 35)

- Unidades: %
- Fuente: (Alarcon, Grillo, Freire, & Diethelm, 2001)

36. Órdenes urgentes:

- Descripción: Se permite determinar las órdenes de materiales que se consideren urgentes realizadas durante la fase construcción en relación con el total de órdenes.
- Fórmula:

$$
órdenes urgentes = \frac{Número de órdenes urgentes Número total de órdenes
$$

(I. 36)

- Unidades: %
- Fuente: (Alarcon, Grillo, Freire, & Diethelm, 2001)
- 37. Cumplimiento de plazos:
	- Descripción: Esta métrica indica qué porcentaje de los pedidos fueron recibidos en el plazo previsto en relación al total de pedidos realizados en la fase abastecimiento.
	- Fórmula:

Cumplimiento de plazos = #pedidos recibidos en el plazo previsto #total de pedidos recibidos

(I. 37)

- Unidades: %
- Fuente: (Salazar, 2012)
- 38. Entregas perfectas:
	- Descripción: Estima el porcentaje de entregas de materiales que se consideren perfectas en relación al total de entregas. Es importante definir primero qué variables son las que serán analizadas para poder determinar si la entrega puede ser considerada perfecta. Ejemplo de estas variables son si el tiempo de recepción fue correcto, si los materiales son los solicitados y si no hay ningún desperfecto en los materiales recibidos.
	- Fórmula:

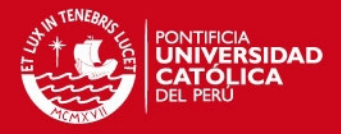

 $Entregas$  perfectas = Entregas perfectas Total de entregas

(I. 38)

- Unidades: %
- Fuente: (Salazar, 2012)

39. Entregas a tiempo:

- Descripción: Este indicador determina el porcentaje de materiales entregados a tiempo en relación al porcentaje de entregables totales. Esta métrica puede ayudar a determinar la satisfacción en la elección del proveedor.
- Fórmula:

 $Entregas$  a tiempo  $=$ cantidad de materiales entregados a tiempo cantidad de entregas totales

(I. 39)

- Unidades:
- Fuente: (Salazar, 2012)
- 40. Entregas completas:
	- Descripción: A través de esta métrica se puede determinar el porcentaje de entregas que ya pueden ser consideradas completas al término de un periodo determinado. De la misma forma, esta métrica puede apoyar en determinar la satisfacción en la elección del proveedor.
	- Fórmula:

$$
Entregas\ complexas=\frac{Entregas\ complexas}{Total\ de\ entregas}
$$

(I. 40)

- Unidades: %
- Fuente: (Salazar, 2012)
- 41. Satisfacción por elección de materiales:
	- Descripción: Este indicador determina finalmente la satisfacción por la elección de los materiales de algún proveedor al término de la etapa Ejecución. El jefe de producción debe otorgar un valor sobre la base de la experiencia en su uso considerando 1 un pésimo desempeño y 10 un excelente desempeño.
	- Fórmula:

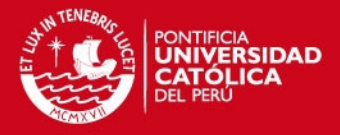

Satisfacción por elección de materiales

= Valoración por parte del área de producción

10

(I. 41)

- Unidades: %
- Fuente: Propia
- 42. Experiencia del contratista:
	- Descripción: Wong considera que es importante determinar la experiencia de un contratista. Por ello propone esta métrica, la cual consiste en presentar el número de años en el negocio por parte de dicho contratista.
	- Fórmula:

 $Experiencia$  del contratista = Número de años en el negocio

(I. 42)

- Unidades: Tiempo
- Fuente: (Wong, 2004)

43. Predictibilidad del costo en la construcción:

- Descripción: DETR aclara que la variación debida a los cambios en el costo se miden a través de un indicador de Predictibilidad y no a través de la métrica Órdenes de cambios. Cabe resaltar que DETR distingue dos indicadores de predictibilidad. La primera consiste en los cambios autorizados por el cliente y la segunda en los cambios autorizados por el gerente del proyecto. Sin embargo, para esta tesis, se considerará una para ambos.
- Fórmula:

Predictibilidad del costo en la construcción

= Costo real de la construcción antes de su entrega - Costo estimado antes de comenzar la construcción Costo estimado antes de comenzar la fase construcción

(I. 43)

- Unidades: %
- Fuente: (Department of the Environment, Transport and Regions, 2000)
- 44. Predictibilidad del tiempo en la construcción:
	- Descripción: DETR aclara que la variación debida a los cambios en el costo se miden a través de un indicador de Predictibilidad y no a través de la métrica Órdenes de cambios. Cabe resaltar que DETR distingue dos

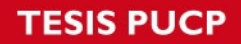

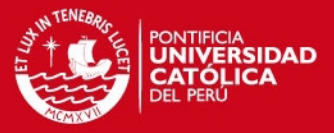

indicadores de predictibilidad. La primera consiste en los cambios autorizados por el cliente y la segunda en los cambios autorizados por el gerente del proyecto. Sin embargo, para esta tesis, se considerará una para ambos.

- Fórmula:

Predictibilidad del tiempo en la construcción

= Tiempo real que tomó la construcción antes de la entrega - Tiempo estimado para la construcción Tiempo estimado para la construcción

(I. 44)

- Unidades: %
- Fuente: (Department of the Environment, Transport and Regions, 2000)
- 45. Costo por rectificar defectos:
	- Descripción: Este indicador estima el porcentaje del costo real del proyecto que se empleó para pagar los subcontratos que rectificaron los defectos detectados por los clientes durante la entrega.
	- Fórmula:

 $\text{Costo Defectos} =$ Costo de los subcontratos para rectificar los defectos Costo real de la construcción

(I. 45)

- Unidad:%
- Fuente: (Department of the Environment, Transport and Regions, 2000)
- 46. Suspensión (amonestaciones):
	- Descripción: Esta métrica estima cuántos obreros han recibido una o varias suspensiones en relación al número de obreros totales durante un periodo de un mes. Cabe resaltar que con 3 amonestaciones se recibe una suspensión, por lo cual, este indicador permitirá mantener un control.
	- Fórmula:

$$
Suspensión = \frac{\#Obreros suspendidos \, mensual}{\#Obrero \, total}
$$

(I. 46)

- Unidades: %
- Fuente: Propia
- 47. Indicador de motivación:
	- Descripción:

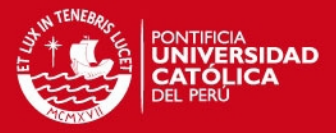

La motivación al personal obrero puede jugar un papel importante en la productividad de un proyecto. Si se siente grato trabajando, es muy probable que entregue buenos resultados.

En algunas empresas se opta por generar técnicas de motivación en base a la competencia entre cuadrillas. Por ejemplo, si se observa que el rendimiento de una es mayor al de otra, se felicita dicha cuadrilla y se otorga un distintivito como un reconocimiento en algún fichero público (Muñoz, 2006).

Con la consideración de que las distinciones son semanales, se contabilizará las veces que una cuadrilla ha sido reconocida por su desempeño.

- Fórmula:

Indicador de motivación = #reconocimientos a una cuadrilla #Reconocimientos totales

(I. 47)

- Unidades: %
- Fuente: Propia

48. Satisfacción del empleado:

- Descripción: A través de encuestas se podrá obtener un valor promedio sobre la satisfacción del empleado. Cada obrero determinará una valoración en una escala Likert en donde 1 será muy insatisfecho y 10 totalmente satisfecho.
- Fórmula:

Satisfacción del empleado

$$
=\frac{Valoración por parte del empleado (1-10)}{10}
$$

(I. 48)

- Unidades: %
- Fuente: (Glenigan in partnership with CITB; Constructing Excellence; Department of Bussines; Innovation and Skills and BRE SMARTWaste, 2015)
- 49. Ausencia por enfermedades (obreros):
	- Descripción: La métrica propuesta en el UK Industry Performance Report indica el número de días perdidos por ausencia debido a enfermedades. Para esta tesis se adaptará el indicador para que establezca el porcentaje

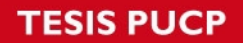

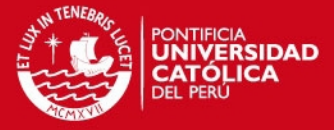

de ausencia expresado en la relación horas perdidas en un mes entre la cantidad de horas de trabajo registradas en dicho mes.

- Fórmula:

Hora ausencia por enfermedades  $=$ Horas perdidoas (mensual) Horas totales trabajadas en un mes

(I. 49)

- Unidades: %
- Fuente: (Glenigan in partnership with CITB; Constructing Excellence; Department of Bussines; Innovation and Skills and BRE SMARTWaste, 2015)
- 50. Tiempo del ciclo de pedido:
	- Descripción: A través de este indicador se podrá obtener un valor promedio del tiempo que toma recibir un pedido de materiales desde que se emitió la solicitud.
	- Fórmula:

Tiempo del ciclo de pedido

 $=$  Media del valor del tiempo pasado desde que se emite el pedido hasta que se recibe

(I. 50)

- Unidades: Tiempo
- Fuente: (Salazar, 2012)
- 51. Disminución accidentes laborales:
	- Descripción: Esta métrica determina el porcentaje de disminución de eventos considerados accidentes registrados en comparación con el mes anterior.
	- Fórmula:

Disminución accidentes laborales

= #accidentes mes anterior - #accidentes mes actual #accidentes mes anterior

(I. 51)

- Unidad:%
- Fuente: (Egan, 1998)
- 52. Índice de accidentes:
	- Descripción: Mediante esta métrica se obtiene la incidencia de accidentes de acuerdo al número de trabajadores en un proyecto.

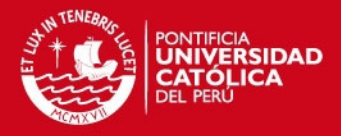

- Fórmula:

 $Indice de accidents = \frac{Número total de trabajadores}$ Número accidentes \* 100

(I. 52)

- Unidad: %
- Fuente: (Alarcon, Grillo, Freire, & Diethelm, 2001)
- 53. Ratio de riesgo:
	- Descripción: Con el ratio de riesgo se puede determinar el número de días de trabajo perdidos por causa de accidentes en relación al promedio anual de trabajadores.
	- Fórmula:

 $Ratio$  de riesgo  $=$ Número de días de trabajo perdidos \* 100 Promedio anual de trabajadores

(I. 53)

- Unidad: Número
- Fuente: (Alarcon, Grillo, Freire, & Diethelm, 2001)
- 54. Número de inspecciones del lugar:
	- Descripción: Cheung propone un indicador que consiste en medir el número de inspecciones realizadas en el lugar; no obstante, en esta tesis se usará una adaptación la cual relaciona las inspecciones de limpieza consideradas conformes con el número de inspecciones realizadas.
	- Fórmula:

 $Inspección de limpieza de obra =$ #Inspecciones de limpieza conforme #Inspecciones totales

(I. 54)

- Unidad: %
- Fuente: (Cheung, Suen, & Cheung, 2004)
- 55. Productos no conformes registrados:
	- Descripción: Un producto que presenta No Conformidad indica que no cumple con las especificaciones en planos.

Por ejemplo, un muro anclado que no llega a la carga máxima de tensado especificada en planos sería un producto no conforme.

Cheung propone está métrica como el número de No conformidades presentadas para posteriores comparaciones en periodos de tiempo.

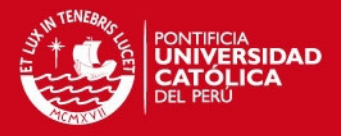

- Fórmula:

 $N$ úmero de PNC = #PNC registrados

(I. 55)

- Unidad: Número
- Fuente: (Cheung, Suen, & Cheung, 2004)

56. Impacto de los Reportes de observaciones (ROB):

- Descripción: Los reportes de observaciones durante la fase ejecución indican que algún proceso no ha cumplido con lo especificado en planos o no ha sido realizado conforme los manuales constructivos. Ante ello, se genera un indicador de impacto para el ROB. Lo correcto sería no contar con observaciones; sin embargo, debido a la variabilidad de los proyectos, esta situación queda como ideal. El valor que determinar el impacto será otorgado por el supervisor de calidad y tomará un valor entre 1-5, donde 5 indica que el impacto es leve.
- Fórmula:

 $Immacto$   $ROB =$ Valoración del impacto según supervisor  $(1 - 5)$ 

5

(I. 56)

- Unidad: %
- Fuente: Propia
- 57. ROB graves:
	- Descripción: Las observaciones por calidad del tipo grave son las que deben reducirse pues indican re-procesos. Este indicador permite identificar el porcentaje de observaciones graves con respecto del total.
	- Fórmula:

$$
ROB\ grave = \frac{\#ROB\ grave}{\#ROB}
$$

(I. 57)

- Unidad: %
- Fuente: Propia

58. Productos no conformes levantados:

- Descripción: Cheung propone un indicador que consiste en medir el número de PNC levantados; sin embargo, en esta tesis se usará una

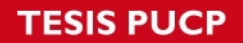

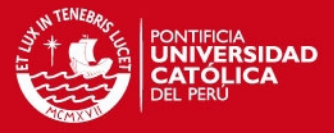

adaptación la cual relaciona el número de PNC levantados con el #PNC registrados.

- Fórmula:

$$
PNC\ levantados = \frac{\#PNC\ levantados}{\#PNC\ registrados}
$$

(I. 58)

- Unidad: %
- Fuente: (Cheung, Suen, & Cheung, 2004)

59. Tiempo promedio en levantar un PNC:

- Descripción: Con esta métrica se determinará el tiempo promedio que le toma al área de Producción levantar un PNC.
- Fórmula:

 $T$ iempo PN $C = T$ iempo promedio en levantar un PN $C$ 

(I. 59)

- Unidad: Tiempo
- Fuente: (Cheung, Suen, & Cheung, 2004)

#### 60. Horas trabajadas:

- Descripción: A través de la métrica Horas Trabajadas se puede establecer el promedio de horas hombre empleadas durante la semana y verificar si se está excediendo en horas extras.
- Fórmula:

Horas trabajadas = Promedio de horas trabajadas por semana

(I. 60)

- Unidades: Número
- Fuente: (Glenigan in partnership with CITB; Constructing Excellence; Department of Bussines; Innovation and Skills and BRE SMARTWaste, 2015)
- 61. Variación del costo CV:
	- Descripción: La variación del costo es la diferencia entre el valor ganado (EV), es decir la suma de todo el costo del presupuesto del trabajo en el momento del análisis y el costo actual (AC) el cual es el costo real del trabajo realizado en el momento de análisis. Si la variación es negativa es

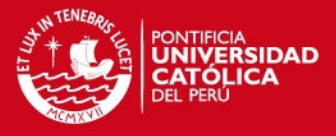

desfavorable, pero si es positiva se considera favorable para el proyecto (Alba, 2004)

- Fórmula:

$$
CV = Valor ganado EV - Costo actual AC
$$

(I. 61)

- Unidades: Moneda
- Fuente: (Project Management Institute, 2013)
- 62. Índice de desempeño CPI:
	- Descripción: El índice de desempeño da una valoración objetiva del estado de salud del proyecto a los patrocinadores. Para calificar con respecto al costo, se genera una relación entre el valor ganado y los costos reales. Si el valor del CPI es igual a 1 indica que el proyecto se encuentra de acuerdo a lo planeado, si es menor a 1 se está por encima del presupuesto y si es mayor a 1 se está por debajo del presupuesto (Alba, 2004).
	- Fórmula:

$$
CPI = \frac{Value\; ganado\; EV}{Costo\; actual\; AC}
$$

(I. 62)

- Unidades: %
- Fuente: (Project Management Institute, 2013)
- 63. Valor relativo CV%:
	- Descripción: El valor relativo CV% es un porcentaje que indica cuán excedido se está o cuán por debajo de la línea base del presupuesto se encuentra. Se obtiene mediante la relación entre la variación del costo y el valor ganado (Gbegnedji, 2012)
	- Fórmula:

$$
CV\% = \frac{Variación del costo CV}{Valor ganado EV}
$$

(I. 63)

- Unidades:%
- Fuente: (Project Management Institute, 2013)
- 64. Estimación a la terminación EAC:
	- Descripción: Para obtener la Estimación a la terminación (EAC) se divide el presupuesto original (BAC) por el índice de desempeño del costo (CPI).

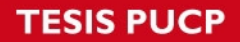

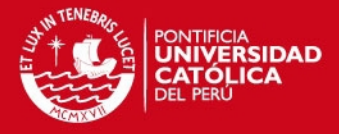

Si el CPI es 1, EAC será igual al presupuesto actual del proyecto. Si CPI es menor a 1, EAC será mayor al presupuesto original del proyecto. Si CPI es mayor a 1, EAC será menor al presupuesto actual del proyecto (Alba, 2004).

- Fórmula:

$$
EAC = \frac{Presupuesto original BAC}{Indice de desempeño de presupuesto CPI}
$$

(I. 64)

- Unidades: Moneda
- Fuente: (Project Management Institute, 2013)
- 65. Variación del cronograma SV:
	- Descripción: Con esta métrica se establecerá cuán distante está la duración real del proyecto en comparación con la planeada para la fase en cuestión.
	- Fórmula:

Variación del cronograma Duración real - Duración planeada Duración planeada

(I. 65)

- Unidades: %
- Fuente: (Alarcon, Grillo, Freire, & Diethelm, 2001)
- 66. Índice de desempeño del cronograma SPI:
	- Descripción: El índice de desempeño del cronograma (SPI) es una medida de progreso real del cronograma del proyecto. Se obtiene mediante la división del valor ganado y el valor planeado. Si el índice es igual a 1, entonces el proyecto está en el cronograma. Si el índice es mayor que 1, entonces el proyecto está adelantado de acuerdo al cronograma. Y si es menor a 1, el proyecto tiene un retraso (Alba, 2004)
	- Fórmula:

$$
SPI = \frac{Valor \; ganado \; EV}{Valor \; planeado \; PV}
$$

(I. 66)

- Unidades: %
- Fuente: (Project Management Institute, 2013)

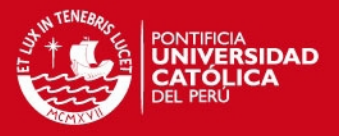

#### 67. Valor relativo SV%:

- Descripción: El valor relativo SV% es un porcentaje que indica cuán adelantado se está o cuán atrasado se encuentra con respecto al cronograma planeado. Se obtiene mediante la relación entre la variación del cronograma y el valor planeado (Gbegnedji, 2012)
- Fórmula:

$$
SV\% = \frac{Variación del cronograma SV}{Valor planeado PV}
$$

(I. 67)

- Unidades: %
- Fuente: (Project Management Institute, 2013)
- 68. Costo de transporte por kg movido:
	- Descripción: Este indicador puede ser útil en la etapa de excavación masiva, pues provee información según la cantidad de material propio de obra movilizado a los botaderos.
	- Fórmula:

Costo de transporte 
$$
= \frac{Costo\ total\ del\ transporte}{kg\ total\ movido}
$$

(I. 68)

- Unidades: Número
- Fuente: (Salazar, 2012)
- 69. Tiempo promedio de demora:
	- Descripción: Alarcón establece esta métrica para la fase Abastecimiento con el fin de determinar cuánto tiempo, en promedio, demora el proveedor en entregar los pedidos de los materiales solicitados.
	- Fórmula:
		- Tiempo de demora
		- $=$  Tiempo promedio de demoras (fuera de la fecha de entrega)

(I. 69)

- Unidades: Tiempo
- Fuente: (Alarcon, Grillo, Freire, & Diethelm, 2001)

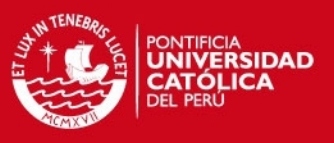

70. Desperdicio:

- Descripción: Este indicador determina la cantidad de metros cúbicos de desperdicio en concreto al mes.
- Fórmula:

Desperdicio = Metros cúbicos de desperdicio por mes

(I. 70)

- Unidades: Volumen
- Fuente: (Alarcon, Grillo, Freire, & Diethelm, 2001)

#### 71. Disponibilidad de recursos:

- Descripción: Esta métrica permitirá al encargado de almacén notificar si existen unidades en stock disponibles para su entrega.
- Fórmula:

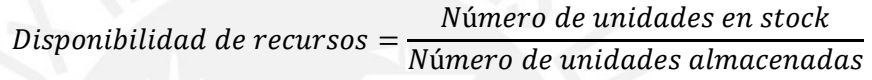

(I. 71)

- Unidades: %
- Fuente: Propia
- 72. Control salida de almacén:
	- Descripción: Con esta métrica se controlará la salida de materiales del almacén en un periodo de tiempo (semanal).
	- Fórmula:

 $Control$  salida de almacén = Unidades otorgadas semanal Unidades en sotck semanal

(I. 72)

- Unidades:%
- Fuente: Propia
- 73. Productividad:
	- Descripción: Este indicador permitirá determinar el avance de producción en relación a las horas hombre empleadas para su obtención. Este ratio será comparado con los ratios contractuales para verificar su cumplimiento.
	- Fórmula:

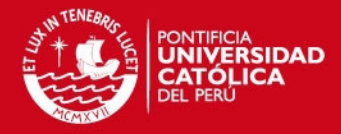

<u>Producción</u>

Productividad = Horas hombre trabajadas

(I. 73)

- Unidades: m<sup>2</sup>,m<sup>3</sup>,Kg,etc./HH
- Fuente: (CII Construction Industry Institute, 2011)
- 74. Cumplimiento de ratios de productividad:
	- Descripción: Con esta métrica se revisará si los ratios contractuales se están cumpliendo en campo.
	- Fórmula:

$$
Cumplimiento de ratios = \frac{\#Ratios conforme}{\#Ratios totales}
$$

(I. 74)

- Unidades: %
- Fuente: Propia

75. Re-trabajos:

- Descripción: Este indicador establece la cantidad de horas hombre empleadas en realizar re-trabajos como porcentaje de las horas hombre totales en un periodo de tiempo.
- Fórmula:

$$
Re-trabajos = \frac{Horas \; hombre \; usados \; en \; re \; trabajos}{Horas \; hombre \; totals}
$$

(I. 75)

- Unidades: %
- Fuente: (Alarcon, Grillo, Freire, & Diethelm, 2001)
- 76. Restricciones en el lookahead:
	- Descripción: Con esta métrica se busca determinar el porcentaje de restricciones identificadas en el lookahead que han sido discutidas y levantadas.
	- Fórmula:

Restricciones en el lookahead =  $\frac{1}{2}$ #Restricciones levantadas #Restricciones

(I. 76)

- Unidades: %

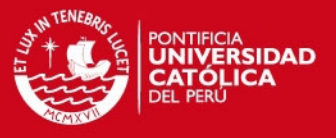

- Fuente: Propia

- 77. Errores de previsión de demanda:
	- Descripción: Esta métrica permite identificar si la demanda de algún material resultó ser mayor a lo que previsto.
	- Fórmula:

#### Errores de previsión de demanda

= Previsión de la demanda - Demanda real Demanda real

(I. 77)

- Unidades: %
- Fuente: (Salazar, 2012)
- 78. Índice de frecuencia mensual de accidentes (IFm):
	- Descripción: Esta métrica determina la frecuencia mensual de accidentes en relación a las horas hombre trabajadas en dicho periodo.
	- Fórmula:

$$
IFm = \frac{Accidentes \; con \; tiempo \; perdido \; en \; el \; mes * 200\;000}{\#horas \; trabajadas \; en \; el \; mes}
$$

(I. 78)

- Unidad: 1/HH
- Fuente: (Reglamento Nacional de Edificaciones RNE, 2010)
- 79. Índice de gravedad mensual (IGm):
	- Descripción: El indicador de gravedad mensual determina la relación entre los días perdidos debido a accidentes y las horas hombre trabajadas durante un mes.
	- Fórmula:

$$
IGm = \frac{Días\ per didos\ en\ el\ mes\ *200\ 000}{\#horas\ trabajadas\ en\ el\ mes}
$$

(I. 79)

- Unidad: 1/HH
- Fuente: (Reglamento Nacional de Edificaciones RNE, 2010)

80. Índice de frecuencia acumulada (IFa):

- Descripción: El índice de frecuencia acumulada indica la cantidad de accidentes registrados durante un año en relación a las horas hombre trabajadas durante dicho periodo.

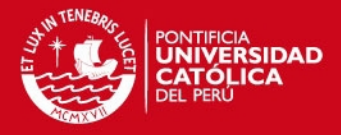

- Fórmula:

 $IFa =$ Accidentes con tiempo perdido en el año \* 200 000 #Horas trabajadas en lo que va del año

(I. 80)

- Unidad: 1/HH
- Fuente: (Reglamento Nacional de Edificaciones RNE, 2010)
- 81. Índice de gravedad acumulada (IGa):
	- Descripción: El indicador de gravedad mensual determina la relación entre los días perdidos debido a accidentes y las horas hombre trabajadas durante un año.
	- Fórmula:

$$
IGa = \frac{Días perdidos en el año * 200 000}{\#Horas trabajadas en lo que va del año}
$$

(I. 81)

- Unidad: 1/HH
- Fuente: (Reglamento Nacional de Edificaciones RNE, 2010)
- 82. Índice de accidentabilidad (IA):
	- Descripción: El índice de accidentabilidad está determinado por la frecuencia y la gravedad acumulada en un año. Es decir, por los accidentes y días perdidos por accidentes registrados en dicho periodo.
	- Fórmula:

$$
IA = \frac{IFa * IGa}{200}
$$

(I. 82)

- Unidad: 1/HH
- Fuente: (Reglamento Nacional de Edificaciones RNE, 2010)
- 83. Reducción de desperdicios:
	- Descripción: Esta métrica establece la relación entre la cantidad de metros cúbicos de material propio de obra removidos por cada 100 000 soles del valor del proyecto.
	- Fórmula:

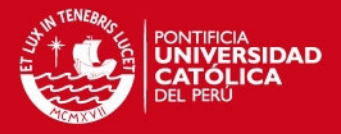

Reducción de desperdicios

= Media de desperdicios removidos del sitio (m3)

\$100K valor del proyecto

(I. 83)

- Unidad: m<sup>3</sup>/\$
- Fuente: (Glenigan in partnership with CITB; Constructing Excellence; Department of Bussines; Innovation and Skills and BRE SMARTWaste, 2015)
- 84. Uso de agua:
	- Descripción: Esta métrica establece la relación entre la cantidad de metros cúbicos de agua empleados en la fase ejecución por cada 100 000 soles del valor del proyecto.
	- Fórmula:

$$
Uso de agua = \frac{Media de uso del agua (m3)}{\$100K valor del proyecto}
$$

(I. 84)

- Unidad:  $m^3/\$
- Fuente: (Glenigan in partnership with CITB; Constructing Excellence; Department of Bussines; Innovation and Skills and BRE SMARTWaste, 2015)
- 85. Uso de energía:
	- Descripción: Esta métrica establece la relación entre la energía en KgCO2 utilizada en la fase ejecución por cada 100 000 soles del valor del proyecto.
	- Fórmula:

Uso de energía  $=$ Media de uso de energía (KgCO2) \$100k valor del proyecto

(I. 85)

- Unidad: KgCO<sub>2</sub>/\$
- Fuente: (Glenigan in partnership with CITB; Constructing Excellence; Department of Bussines; Innovation and Skills and BRE SMARTWaste, 2015)
- 86. Percepción de seguridad:
	- Descripción: Mediante esta métrica se pretende determinar cuál es la percepción de seguridad que tienen los obreros considerando las medidas

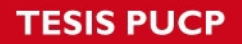

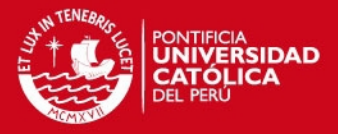

adoptadas por parte del área de Seguridad. Para ello, se les encuestará para que mencionen cuál es el valor otorgado del 1-10 en una escala de Likert en donde 1 es muy inseguro y 10 totalmente seguro.

- Fórmula:

Percepción de seguridad

 $=$   $\frac{1}{2}$ Media de la valoración por parte de los empleados  $(1 - 10)$ 

10

(I. 86)

- Unidad: %
- Fuente: Propia
- 87. Eficiencia del trabajo directo:
	- Descripción: Con este indicador, Alarcón propone determinar si el costo de horas hombre empleados en la fase ejecución ha sido mayor al establecido en el presupuesto.
	- Fórmula:

Eficiencia del trabajo directo

= Costo presupuestado de horas - hombre  $Costo$  actual de horas  $-$  hombre

(I. 87)

- Unidades: %
- Fuente: (Alarcon, Grillo, Freire, & Diethelm, 2001)

88. Aumento de trabajos productivos:

- Descripción: Se propone con esta métrica determinar si la cantidad de Trabajo Productivo ha aumentado en relación al mes anterior. En efecto, si el resultado es negativo se entiende que el Trabajo Productivo registrado es menor en comparación al del mes anterior.
- Fórmula:

*Aumento Trabajos productivos* = 
$$
\frac{\text{\#}TPactual - \text{\#}TRanterior}{\text{\#}TRanterior}
$$

(I. 88)

- Unidades: %
- Fuente: Propia

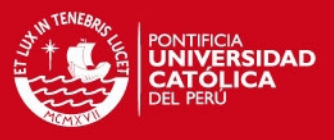

#### 89. Disminución de trabajos no contributorios:

- Descripción: Se propone con esta métrica determinar si la cantidad de Trabajo No contributorio ha disminuido en relación al mes anterior. En efecto, si el resultado es negativo se entiende que el Trabajo No contributorio registrado es mayor en comparación al del mes anterior.
- Fórmula:

 $Disminución Trabajos No Contributionios =$ #TNCanterior - #TNCactual #TNCanterior

(I. 89)

- Unidades: %
- Fuente: Propia

90. Impacto en el medioambiente (producto final):

- Descripción: Se obtiene según la valoración de un experto sobre el producto final. Dicho valor pertenecerá a una escala Likert en donde 1 significa poco impacto en el medioambiente y 10 significa muchísimo impacto en el medioambiente.
- Fórmula:

Impacto en el medioambiente (producto) = Valoración por parte del experto 10

(I. 90)

- Unidad: %
- Fuente: (Constructing Excellence, 2009)
- 91. Impacto en la biodiversidad (producto final):
	- Descripción: Se obtiene según la valoración de un experto sobre el producto final. Dicho valor pertenecerá a una escala Likert en donde 1 significa poco impacto en la biodiversidad y 10 significa muchísimo impacto en la biodiversidad.
	- Fórmula:

Impacto en la Biodiversidad(producto) Valoración por parte del experto

10

(I. 91)

- Unidad: %

=

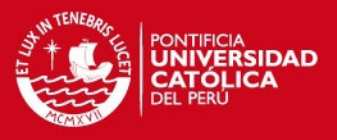

- Fuente: (Constructing Excellence, 2009)

- 92. Impacto en el medioambiente debido a la construcción:
	- Descripción: Se obtiene según la valoración de un experto sobre la fase construcción. Dicho valor pertenecerá a una escala Likert en donde 1 significa poco impacto en el medioambiente y 10 significa muchísimo impacto en el medioambiente.
	- Fórmula:

Impacto en el medioambiente (construcción)

= Valoración por parte del experto 10

(I. 92)

- Unidad: %
- Fuente: (Constructing Excellence, 2009)
- 93. Impacto en la biodiversidad debido a la construcción:
	- Descripción: Se obtiene según la valoración de un experto sobre la fase construcción. Dicho valor pertenecerá a una escala Likert en donde 1 significa poco impacto en la biodiversidad y 10 significa muchísimo impacto en la biodiversidad.
	- Fórmula:

Impacto en la Biodiversidad (construcción) = Valoración por parte del experto 10

(I. 93)

- Unidad: %
- Fuente: (Constructing Excellence, 2009)
- 94. Costo por reclamos del cliente:
	- Descripción: A través de esta métrica se determinará el porcentaje del costo empleado en reparar defectos identificados por el cliente al momento de la entrega en relación al costo total del proyecto.
	- Fórmula:

 $\mathcal{C}osto$  reclamos  $=$ Costo de reparación de defectos Costo total del proyecto

(I. 94)

Unidad: %

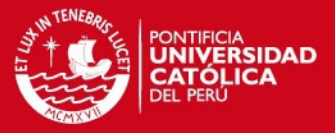

#### - Fuente: (Alarcon, Grillo, Freire, & Diethelm, 2001)

- 95. Número de reclamos:
	- Descripción: Alarcón propone un indicador que mide el número de reclamos. En la presente tesis, se adapta dicha métrica de tal forma que mida la relación entre el número de reclamos considerados graves con el número de reclamos existentes.
	- Fórmula:

$$
Reclamo\ grave = \frac{\#Reclamos\ groups}{\#Reclamos}
$$

(I. 95)

- Unidad: %
- Fuente: (Alarcon, Grillo, Freire, & Diethelm, 2001)
- 96. Satisfacción del cliente por el servicio brindado:
	- Descripción: Esta métrica representa el nivel de satisfacción por parte del cliente debido al servicio que se le brindo según una escala tipo Likert donde 1 es extremadamente insatisfecho y 10 es extremadamente satisfecho.
	- Fórmula:

Satisfacción del cliente (servicio)

 $=$  *Valoración por parte del cliente*  $(1 - 10)$ 

(I. 96)

- Unidad: Número
- Fuente: (Kim & Huynh, 2008)
- 97. Satisfacción del cliente por el producto recibido:
	- Descripción: Esta métrica representa el nivel de satisfacción por parte del cliente debido al producto recibido según una escala tipo Likert donde 1 es extremadamente insatisfecho y 10 es extremadamente satisfecho.
	- Fórmula:

Satisfacción del cliente (producto)

 $=$  *Valoración por parte del cliente*  $(1 - 10)$ 

(I. 97)

- Unidad: Número
- Fuente: (Kim & Huynh, 2008)

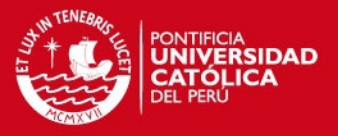

- 98. Tiempo de atención a los reclamos:
	- Descripción: El tiempo de atención al reclamo se medirá según el tiempo objetivo en respuesta establecido por el departamento de post-venta
	- Fórmula:

 $T$ iempo de atención al reclamo  $=$ Tiempo objetivo Tiempo respuesta real

(I. 98)

- Unidad: %
- Fuente: Propia
- 99. Tiempo para rectificar los defectos:
	- Descripción: Esta métrica expresa el tiempo promedio que le toma al departamento de post-venta rectificar los defectos detectados por parte del cliente al momento de la entrega.
	- Fórmula:

Tiempo para rectificar los defectos

 $=$  Tiempo en el periodo de mantenimiento (expresado en semanas)

(I. 99)

- Unidad: Tiempo
- Fuente: (Department of the Environment, Transport and Regions, 2000)
- 100. Variación del costo:
	- Descripción: Con esta métrica se establecerá cuán distante está el costo real del costo que se presupuestó para la fase en cuestión.
	- Fórmula:

 $\textit{Variación del costo} =$ Costo real – Costo presupuestado Costo presupuestado

(I. 100)

- Unidades: %
- Fuente: (Alarcon, Grillo, Freire, & Diethelm, 2001)

101. Variación del cronograma:

- Descripción: Con esta métrica se establecerá cuán distante está la duración real del proyecto en comparación con la planeada para la fase en cuestión.
- Fórmula:

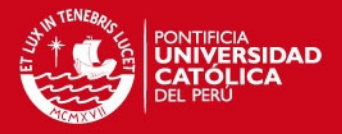

Variación del cronograma = Duración real – Duración planeada

Duración planeada

(I. 101)

- Unidades: %
- Fuente: (Alarcon, Grillo, Freire, & Diethelm, 2001)

102. Logro de cumplimiento de hitos:

- Descripción: Cheung establece con este indicador el porcentaje de hitos alcanzados con respecto a los planificados.
- Fórmula:

% Logro de hitos : Número de hitos alcanzados a tiempo Número de hitos planificados

(I. 102)

- Unidades: %
- Fuente: (Cheung, Suen, & Cheung, 2004)

103. Reclamos recibidos en el staff:

- Descripción: La métrica Reclamos del Staff propuesta por Cheung busca presentar el número de disputas que puede surgir en el ambiente laboral del staff.
- Fórmula:

Reclamos del staff = Número de reclamos registrados en el staff

(I. 103)

- Unidades: Número
- Fuente: (Cheung, Suen, & Cheung, 2004)
- 104. Nivel de ruido:
	- Descripción: La fase ejecución puede ser considerada como la etapa con mayor contaminación sonora. Por ello, Cheung propone que se mida el nivel de ruido a través del registro de los decibeles en horas críticas de la jornada laboral.
	- Fórmula:

 $Nivel$  de ruido = Decibeles registrados

(I. 104)

Unidad: dB

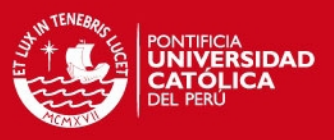

- Fuente: (Cheung, Suen, & Cheung, 2004)

- 105. Incidentes reportados:
	- Descripción: DETR establece un indicador que mida el número de incidentes por cada 100 000 horas trabajadas. Si la información no está disponible para ese número de horas un estimado puede ser calculado a través de la relación de un número promedio de incidentes en un año entre un estimado del número promedio de horas trabajadas.
	- Fórmula:

 $Incidents$  reportados  $=$ #Incidentes reportados 100 000 horas trabajadas

(I. 105)

- Unidad: 1/HH
- Fuente: (Department of the Environment, Transport and Regions, 2000)
- 106. Desviación del plazo de construcción:
	- Descripción: Ramírez propone esta métrica con la cual busca determinar posibles desviaciones del plazo previsto en el presupuesto. El cálculo puede realizarse con el plazo en meses o años según la duración del proyecto.
	- Fórmula:

Desviación del plazo de la construcción

= Plazo real – Plazo inicial presupuestado Plazo inicial presupuestado

(I. 106)

- Unidades: %
- Fuente: (Ramírez, Alarcón, & Knights, 2004)
- 107. Satisfacción del cliente por el tiempo de entrega:
	- Descripción: Con este indicador se busca determinar el nivel de satisfacción del cliente sobre el tiempo de entrega del producto final. Para ello, se buscará realizar una encuesta en donde se solicitará un valor del 1-10 en una escala de Likert en donde 1 será Totalmente insatisfecho y 10 Totalmente satisfecho.
	- Fórmula:

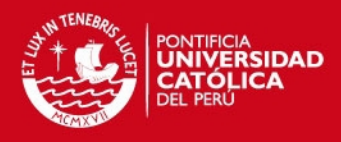

Satisfacción del cliente (tiempo de entrega)

 $=$  *Valoración por parte del cliente*  $(1 - 10)$ 

(I. 107)

- Unidad: Número
- Fuente: (Constructing Excellence, 2009)

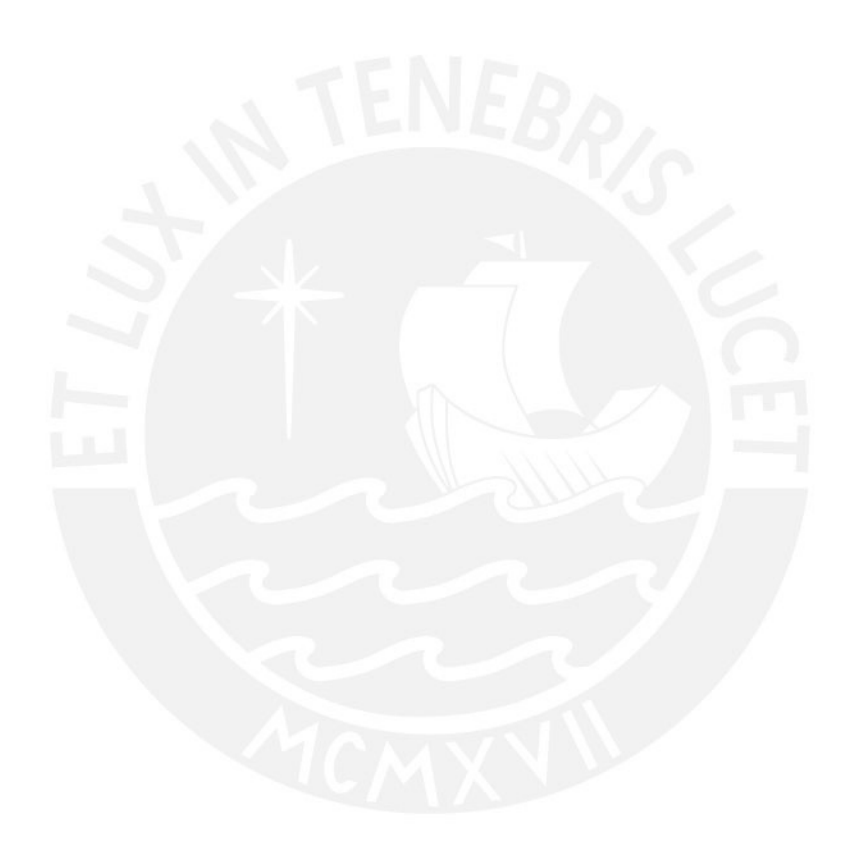

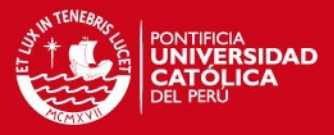

# **ANEXO 2: NOMENCLATURAS USADAS EN EL TABLERO DE CONTROL Y SU SIGNIFICADO**

Se muestran las nomenclaturas que fueron usadas para abreviar el nombre de los indicadores propuestos por el Equipo de Investigación MOTIVA en el tablero de control y su significado.

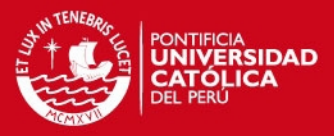

## <span id="page-40-0"></span>**II. ANEXO 2: NOMENCLATURAS USADAS EN EL TABLERO DE CONTROL Y**

#### **SU SIGNIFICADO**

- $ICO<sub>D</sub>$ : Indicador de costo en el diseño
- Irent: Indicador de rentabilidad en el diseño
- $\bullet$  It<sub>D</sub>: Indicador del tiempo en el diseño
- $\bullet$  Isu: Indicador de la satisfacción del usuario a evaluar en la fase diseño
- Iconstr: Indicador de la constructabilidad en la fase diseño
- Icompatibilización: Indicador de compatibilización en la fase diseño
- TIR: Tasa interna de retorno
- RFI: Request for information
- $\bullet$  Idesemp $D_{MA}$ : Indicador de desempeño ambiental para la fase diseño
- **·** Isoc<sub>D</sub>: Indicador social para la fase diseño
- Icm<sub>EST</sub>: Indicador de la calidad de los materiales en las estructuras
- Icm<sub>SANIT</sub>: Indicador de la calidad de los materiales en las instalaciones sanitarias
- $\bullet$  Icm<sub>ELÉCT</sub>: Indicador de la calidad de los materiales en las instalaciones eléctricas
- IcmAC: Indicador de la calidad de los materiales en los acabados
- Cconcr<sub>R</sub>: Calidad del concreto real
- Cconcr<sub>E</sub>: Calidad del concreto especificada
- Cacer<sub>R</sub>: Calidad del acero real
- $\bullet$  Cacer<sub>E</sub>: Calidad del acero especificada
- $\bullet$  Ctub<sub>R</sub>: Calidad de las tuberías real
- CtubE: Calidad de las tuberías especificada
- Cpeg<sub>R</sub>: Calidad de los pegamentos real
- $\bullet$  Cpeg<sub>E</sub>: Calidad de los pegamentos especificada
- Ceimp<sub>R</sub>: Calidad de los equipos de impulsión real
- Ceimp<sub>E</sub>: Calidad de los equipos de impulsión especificada
- Cimpr<sub>R</sub>: Calidad de los materiales de impermeabilización real
- Cimpr<sub>E</sub>: Calidad de los materiales de impermeabilización especificada
- $\bullet$  Ccab<sub>R</sub>: Calidad de los cables real
- $\bullet$  Ccab<sub>E</sub>: Calidad de los cables especificada
- Ctab<sub>R</sub>: Calidad de los tableros eléctricos real
- Ctab<sub>E</sub>: Calidad de los tableros eléctricos especificada
- Cpt<sub>R</sub>: Calidad de los pozos a tierra real

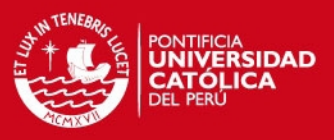

- $\bullet$  Cpt $E$ : Calidad de los pozos a tierra especificada
- IdesempAMA: Indicador de desempeño ambiental para la fase abastecimiento
- Ico<sub>c</sub>: Indicador del costo en la fase ejecución
- $\bullet$  It<sub>c</sub>: Indicador del tiempo en la fase construcción
- Ic<sub>ESTR</sub>: Indicador de la calidad del diseño estructural
- ICESTR-REF: Indicador de la calidad de la estructura analizando los refuerzo
- ICESTR-UNIF: Indicador de la calidad de la estructura analizando la uniformidad del concreto
- ICESTR-CALD: Indicador de la calidad de la estructura analizando la calidad del concreto
- Ic<sub>ISANT</sub>: Indicador de la calidad de la instalación sanitaria
- **ICIELÉCT:** Indicador de la calidad de la instalación eléctrica
- $\bullet$  Ic<sub>ACAB</sub>: Indicador de la calidad de los acabados
- IdesempC<sub>MA</sub>: Indicador del desempeño ambiental para la fase construcción
- Isegur: Indicador del nivel de seguridad en la fase obra
- **•** LEED: Leadership in Energy and Environmental Design